Geant4 based Monte Carlo simulations for proton beam radiation therapy

*an experimentalist's view of Geant4*

Adam Hecht, nuclear engineering hecht@unm.edu

## definition of the problem

### x-ray beam treatment

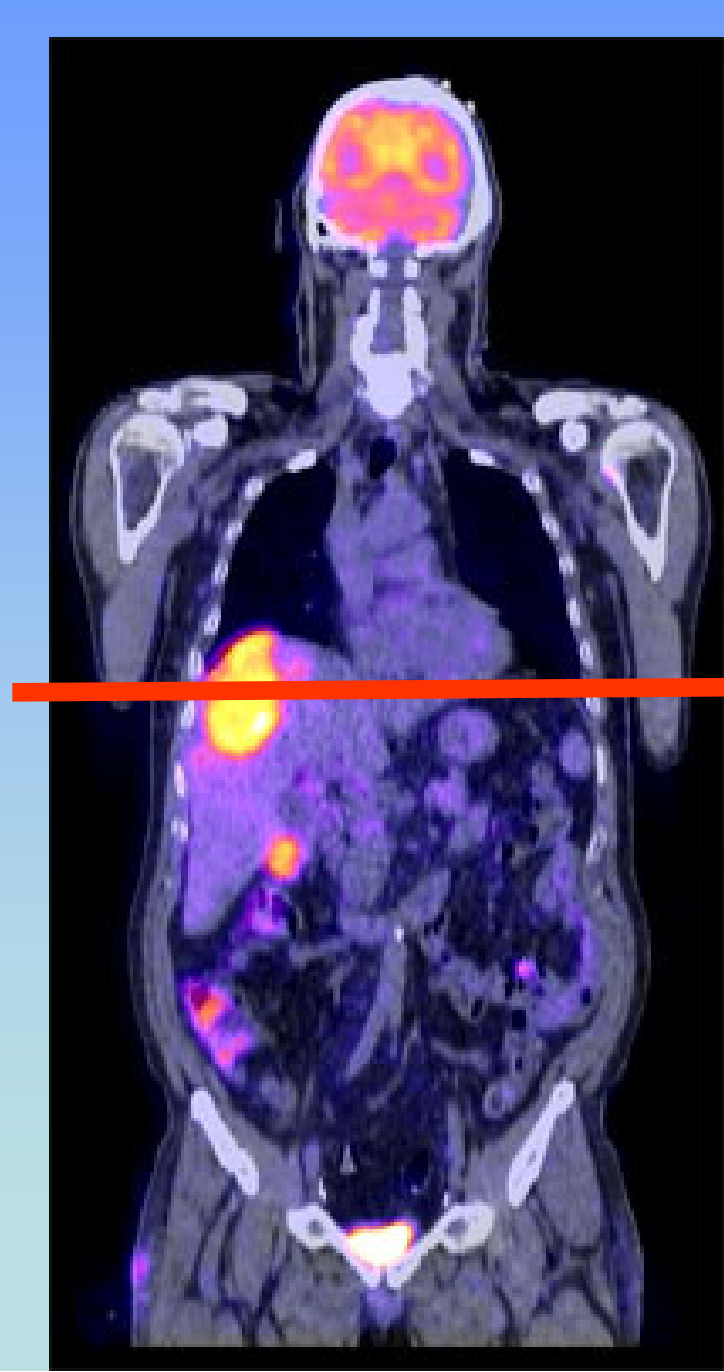

shoot x-rays through cancer to kill cells x-rays go through alot of healthy tissue too

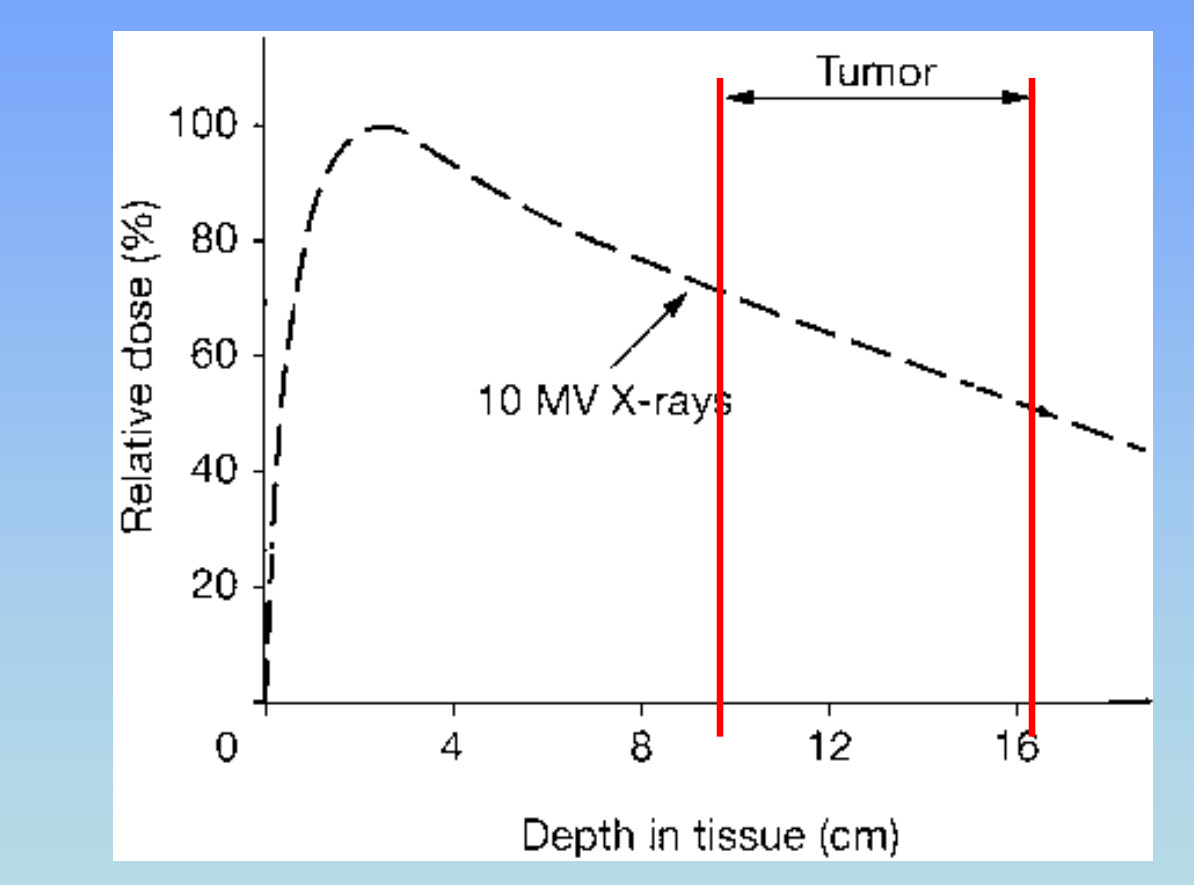

x-ray intensity  $I=I_0e^{-\mu x}$ energy transferred to tissue (dose) by electrons knocked out by x-rays.

## minimize damage to healthy tissue hit tumor from several angles dose to healthy tissue spread out

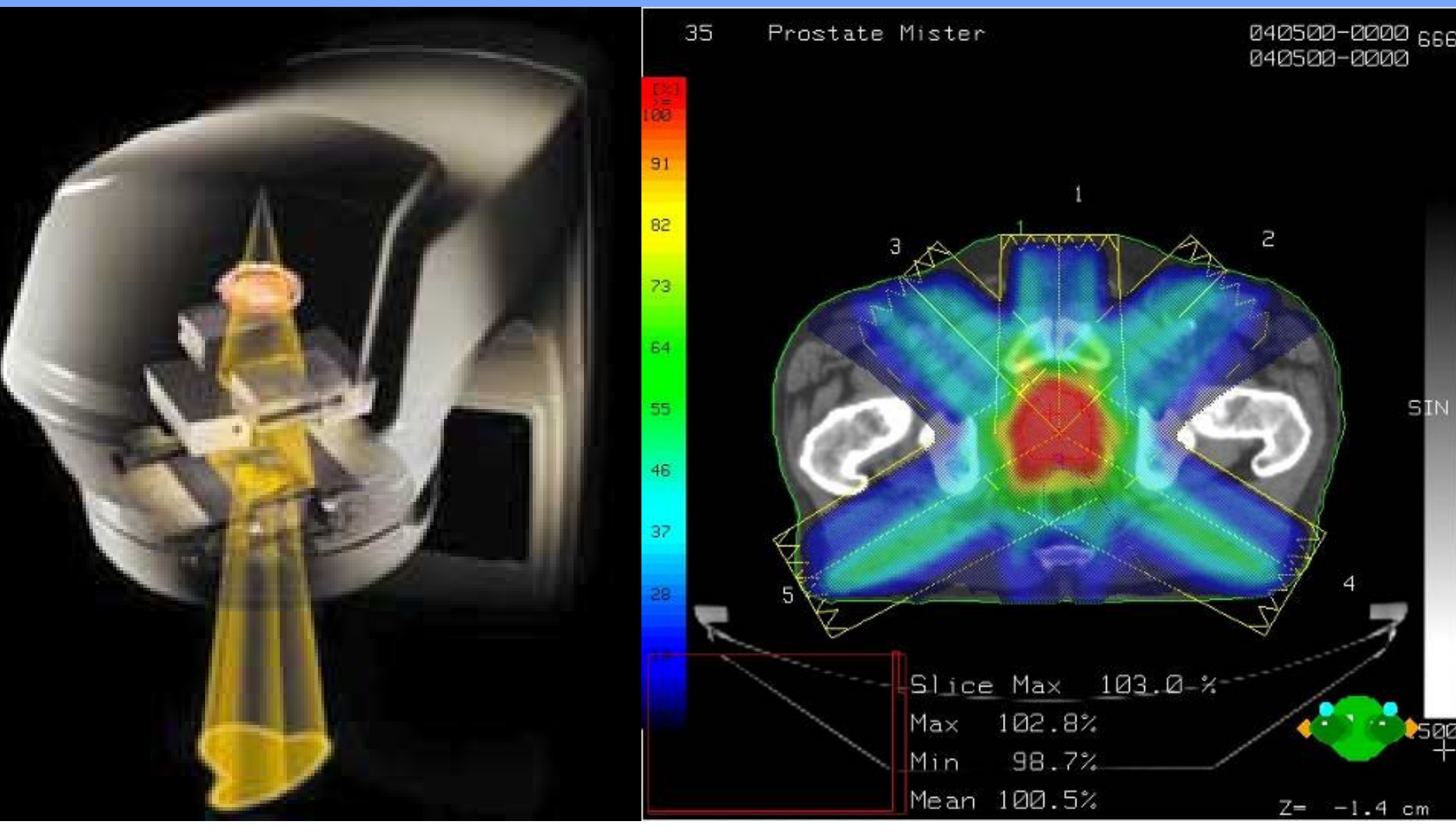

### What else? Protons!

Avoid healthy tissue, esp.: brain, spinal chord... Pediatric cancer−>long life ahead of them, high risk of secondary cancer

X-ray beam: high dose to healthy tissue large entrance/exit dose

proton beam: small entrance dose

approx. no exit dose

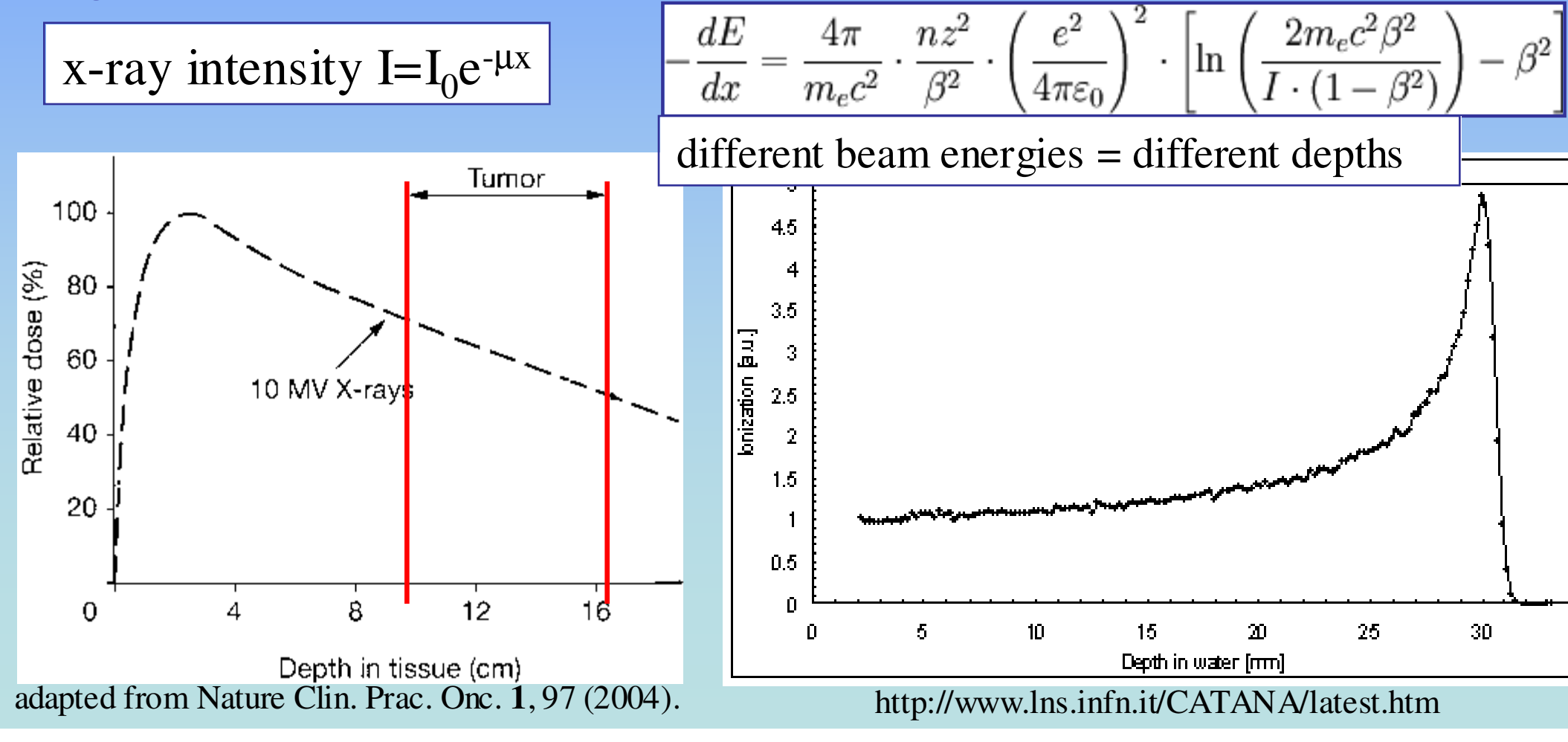

#### Geometric considerations

Avoid Organs At Risk (OAR), sensitive tissue which should not receive dose. *Examples:*

Spinal chord and bladder in prostate cancer treatment.

- Crucial geometric advantage to proton beams.
- Lowers weighting of single beamlets, reducing dose uncertainty.

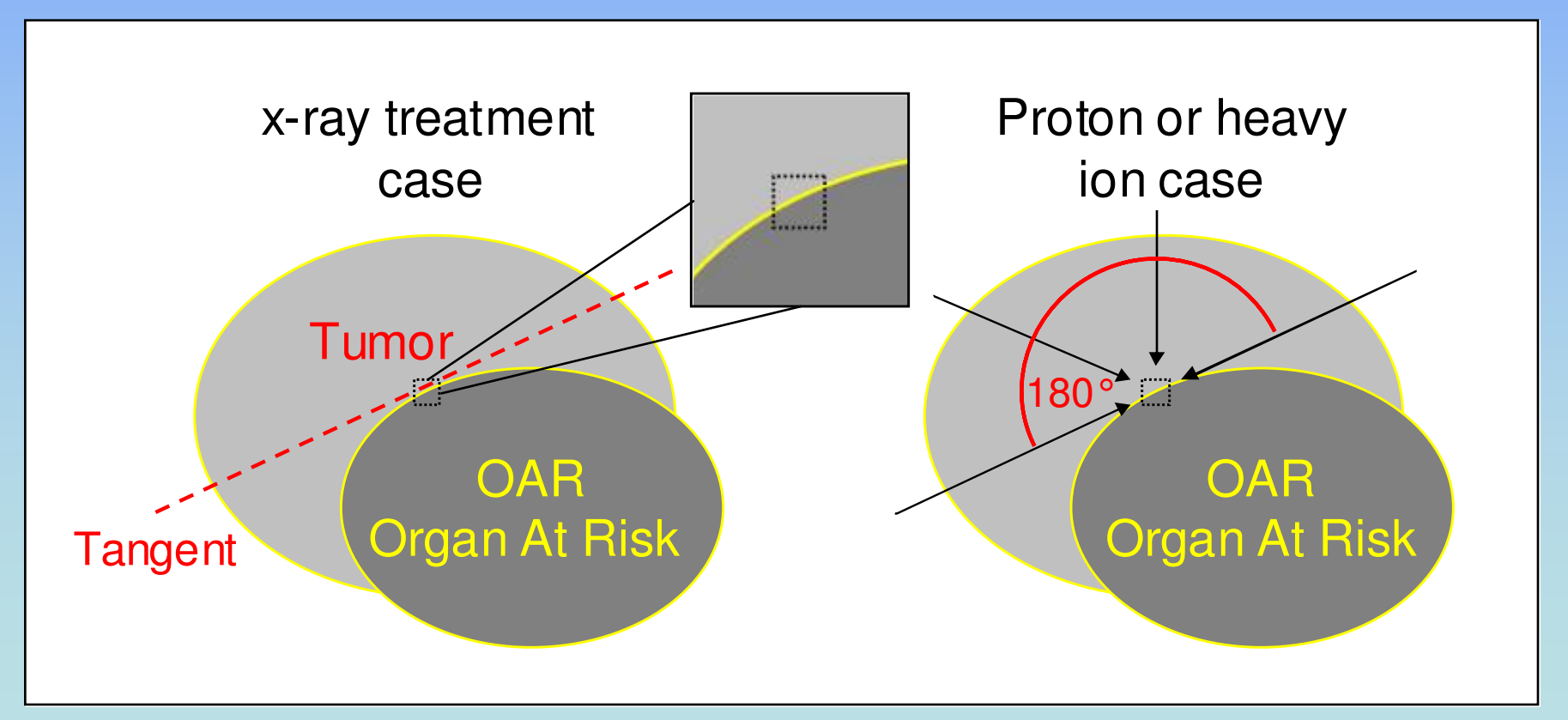

Minimize damage to surrounding tissue using several angles

State of the art treatment:

- Intensity Modulated Radiation Treatment (IMRT): total dose according to Rx, individual beams of different intensities

can ge<sup>t</sup> better conformity to Rx with protons.

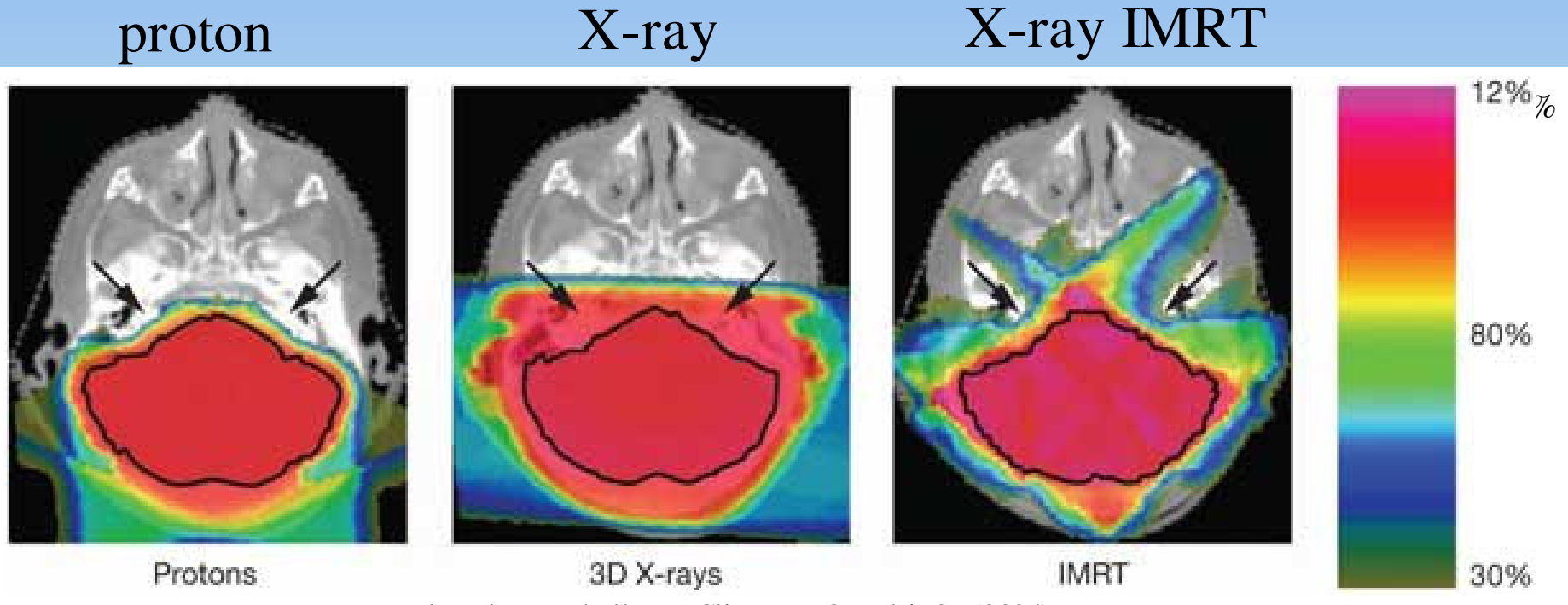

TI Yock and NJ Tarbell, Nat Clin Pract Oncol **1**: 97 (2004)

## need to fill volume of tumor with radiation dose

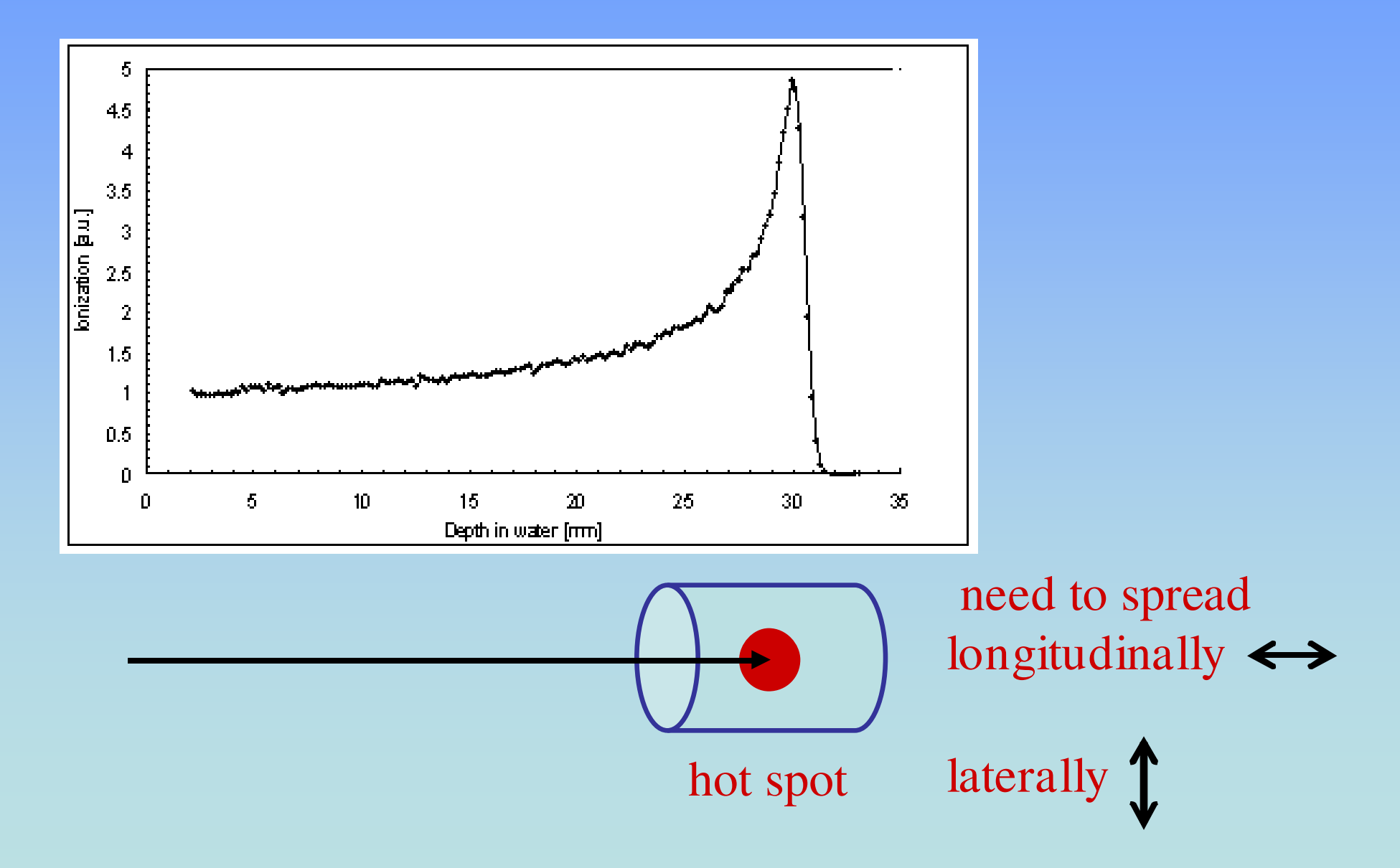

### Specifics of Treatment: Spread Out Bragg Peak

For depth dose distribution use different energy beams...

#### or

vary treatment energy after production with variable thickness range shifter to spread out Bragg peaks

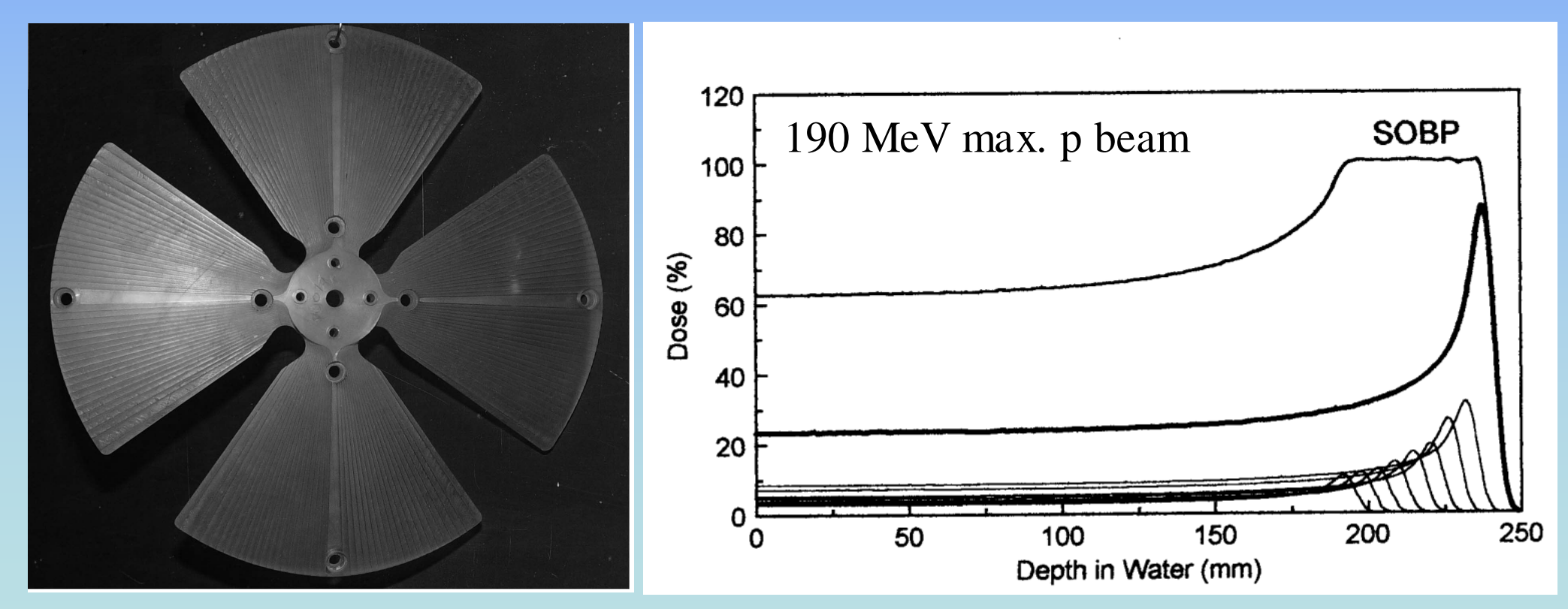

PolyMethylMethAcrylate range shifter from Laboratori Nazionali del Sud

http://www.canberra.edu.au/irps/archives/vol15no34/mempap.html

Secondary radiation from proton beam radiotherapy

start with narrow beam "pencil beam"

spread laterally and longitudinally lateral: pu<sup>t</sup> through material far from target small angle --- large spread

need collimation - nozzle

Neutrons especially bad.

longitudinal: use range shifter

Production is set up dependent. Must model.

but...produce neutrons

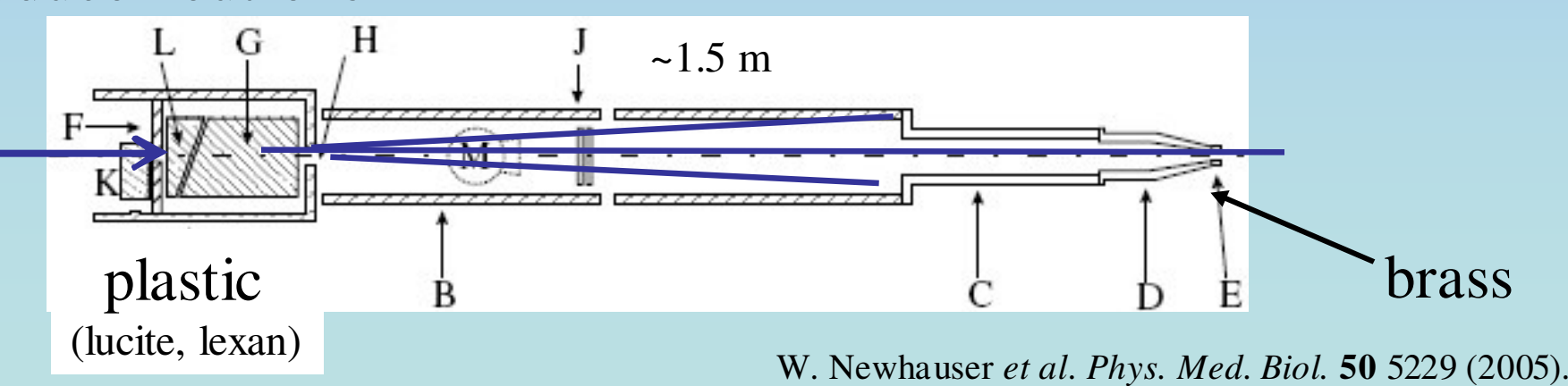

Radiation therapy is used to kill cells. kill cancerous cells spare healthy tissue

need to model proton pencil beam in matter compare with experiment

Secondary radiation from broad beam not well studied. Model to understand what to expect.

### Geant4 simulation to study secondary radiation

#### **Geant4:**

**anything is possible but you have to program it**

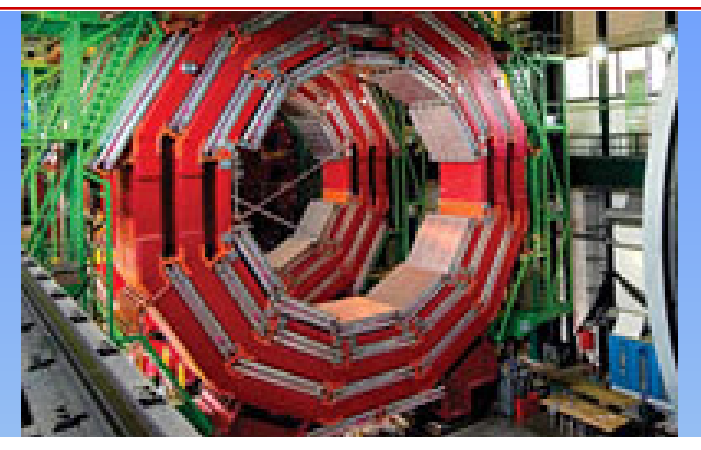

CMS (Compact Muon Solenoid), CERN

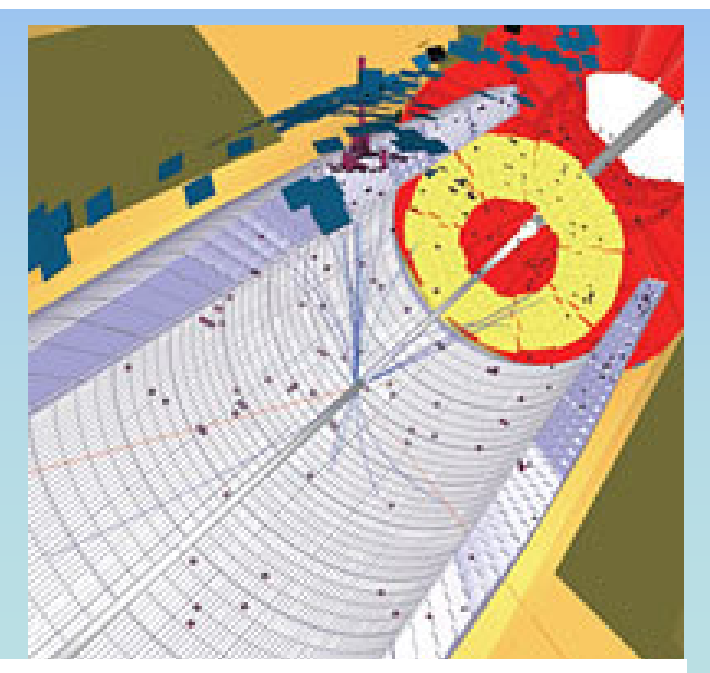

simulated Higgs particle decay

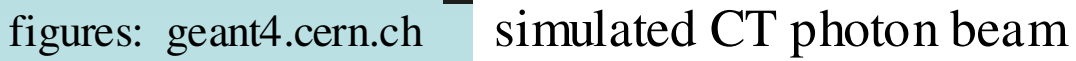

CMS (Compact Mouse Scanner)

Geant4 back ground and functionality

# Geant4 - GEometry ANd Tracking

- •developed, supported, maintained by Geant collaboration, CERN
- $\bullet$ Object oriented *toolkit* for the simulation of radiation in matter
- $\bullet$  Offers set of complementary and alternative physics models based on
	- experimental data
	- theory
	- –parameterizations

#### *The take-away message:*

- •• Geant 4 not a Monte Carlo code but a "toolkit"
	- can't run "out of box"
	- write application in C++
	- no defaults
	- choose which Geant4 tools to use
- •particle by particle tracking

#### must

- describe experimental set-up
- provide the primary particles
- decide which particles and physics models to include, and precision (step size)

#### may

- visualize DAWN, WIRED, RayTracer, OpenGL,...
- create histograms, tuples
- G4xxx classes, can define own

## example structure

- main program
	- refers to subprograms, header files
- geometry and materials
	- world, detector
- physics
	- particle interactions with matter
- step and tracking management
	- step size, tracking properties in target volume
- event management
	- define beam
	- per primary particle tracked
- run management
	- for entire run
- must define visualization, persistency

### geometry and materials

- define elements
- $\bullet$ • define compounds/materials
	- components, densities
	- interactions will be as if materials are *amorphous soup* no crystal effects, surface effects, emergen<sup>t</sup> properties, band gaps
		- that is, modeling not recommended below 250 eV
- define world boundaries
- $\bullet$ • define geometry of inert and tracking volumes

## defining materials

```
#include "G4Isotope.hh"
#include "G4Element.hh"
#include "G4Material.hh"
#include "G4UnitsTable.hh"
```
..............

..........

```
int main() {
G4String name, symbol;
G4double A, Z, density;
G4int natoms, ncomponents;
```
note G4int, G4double...

```
G4Element* elO = new G4Element(name="Oxygen", symbol="O", Z=8., A=16.00*g/mole);
G4Element* elH = new G4Element(name="Hydrogen", symbol="H", Z=1., A=1.01*g/mole);
```

```
Geant4 understands basic units
```

```
density = 1.00 *g/cm3
G4Material* H20 = new G4Material(name="water", density, ncomponents=2);
H20->AddElement(elH, natoms=2);
H20->AddElement(elO, natoms=1);
                                   can define by atomic proportions, mass ratios
```
## defining geometry

```
//defining a box
solidObject1 = new G4Box(const G4String& TheBoxVolumeName,
         G4double 20*cm, //box x-size from center (half length)
         G4double 20*cm, //box y-size from center (half length)
         G4double 20*cm) //box z-size from center (half length)
..............//defining a cylindrical section or tube
solidObject2 = new G4Tubs(const G4String& TheTubeVolumeName,
         G4double 5*cm, //max radius
         G4double 4*cm, //min radius
         G4double 20*cm, //Z length
         G4double 0*deg, //start angle
         G4double 360*deg) //end angle
```
relate objects to <sup>a</sup> mother volume (world, specific detector, etc) place them relative to the  $(0,0,0)$  position of mother volume rotate, etc

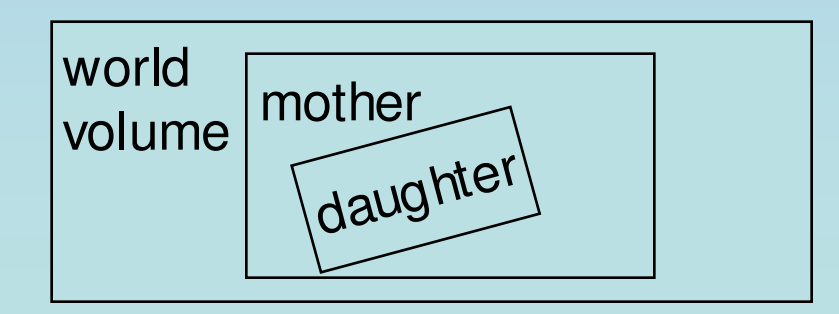

..........

## defining geometry

conceptual layers: G4VSolid shape, size G4LogicalVolume material, magnetic field, etc G4VPhysical Volume position, rotation

solidBox1 <sup>=</sup> new G4Box("thebox",20\*cm,20\*cm,20\*cm);

 $logicBox1 = new G4LogicalVolume(solidBox1, H2O, "thebox", 0,0,0);$ 

physicalBox1 = new G4PVPlacement( $45*deg$ , G4ThreeVector( $0,0,0$ ), logicBox1,"thebox",logicWorld,false,0);

..., mother volume, Boolean operations, fields)

placement relative to mother volume but can't extend beyond mother volume

## example geometry and materials

note tracks blue + (proton) red – (electron) green neutral (photon, neutron)

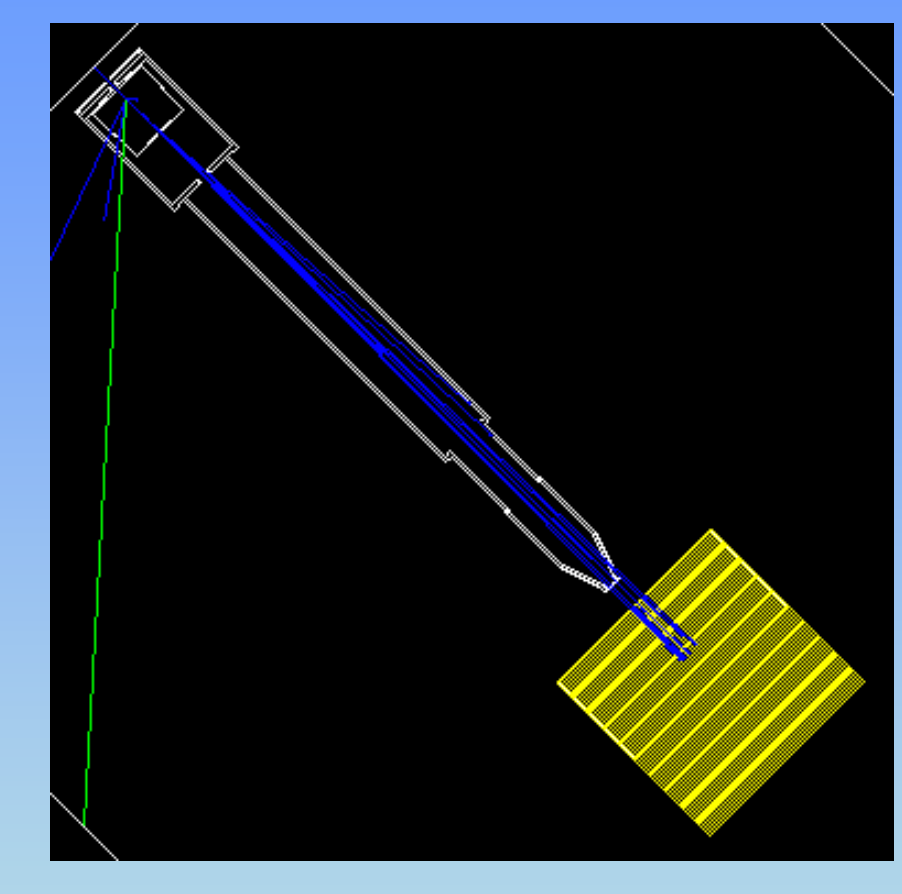

40x40 cm water block "phantom" 1 mm slices

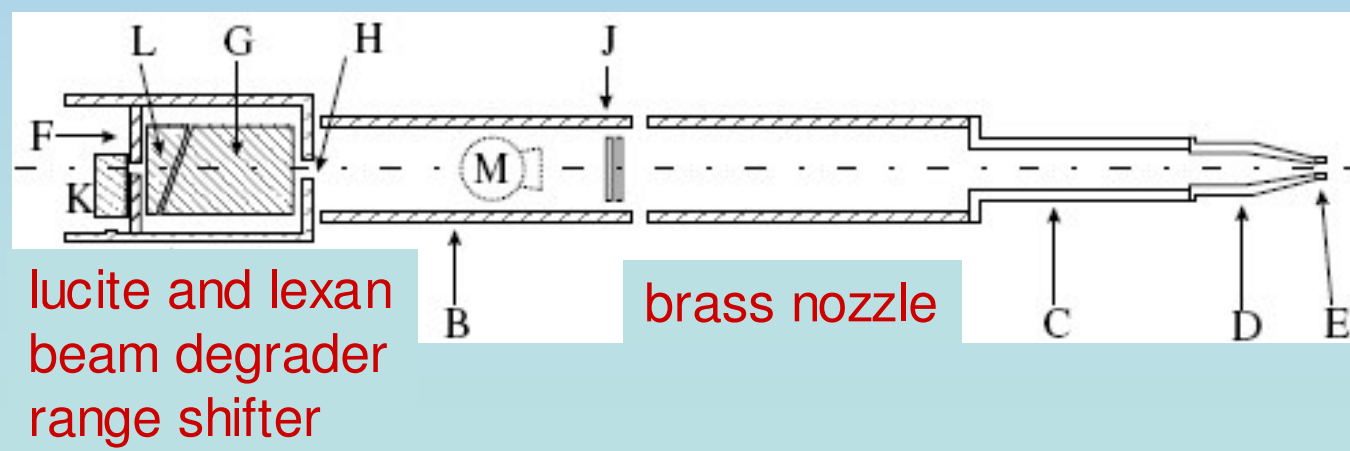

# physics interactions

- electromagnetic down to 250 eV (lower with caveats)
	- Compton scattering
	- Rayleigh scattering
	- Pair production
	- Photoelectric effect
	- ionization
	- Cerenkov
	- etc
- hadronic
	- elastic
	- inelastic
		- fusion-evaporation
		- photonuclear
- •also: decay, optical, photolopton\_hadron, transportation

## physics models

- •• models
	- some use data libraries/interpolation, some theory driven
	- alot of data at "low energies", approx. few hundred eV to few hundred MeV
- electromagnetic
	- $-$  standard  $-$  e<sup>-</sup>, e<sup>+</sup>, γ, hadron EM ----- keV to TeV
	- low energy extend to lower energy
	- muons
	- –X-rays
	- –- optical photons
- hadronic many choices
	- Bertini model hadron interactions: only p and n
	- Binary collision can handle heavier particles
		- low energy binary collision invoke Shen and Tripathi models
	- etc
	- –alot of detail, choose what you think is appropriate and what you think works

```
#include "G4eplusAnnihilation.hh"
#include "G4StepLimiter.hh"
#include "G4ionIonisation.hh"
#include "G4hIonisation.hh"
```
#### *physics:*

#### *electromagnetic interactions*

```
PHYS_EM_Standard::PHYS_EM_Standard(const G4String& name):
G4VPhysicsConstructor(name){}
```

```
PHYS
_
EM
_
Standard::~PHYS
_
EM
_
Standard()
{}
```
}

}

```
void PHYS
_
EM
_
Standard::ConstructProcess()
{
```

```
theParticleIterator -> reset();
while( (*theParticleIterator)() ){
  G4ParticleDefinition* particle = theParticleIterator -> value();
 G4ProcessManager* pmanager = particle \rightarrow GetProcessManager();
 G4String particleName = particle -> GetParticleName();
                                                            goes through list of particles
```

```
if (particleName == "gamma"){
 pmanager->AddDiscreteProcess(new G4PhotoElectricEffect());
 pmanager->AddDiscreteProcess(new G4ComptonScattering());
 pmanager->AddDiscreteProcess(new G4GammaConversion());
```
*photon: catastrophic processes*

```
only one can happen
```

```
if (particleName == "e-"){
pmanager->AddProcess(new G4MultipleScattering,-1, 1,1);
pmanager->AddProcess(new G4eIonisation, -1, 2,2);
pmanager->AddProcess(new G4eBremsstrahlung, -1, 3,3);
pmanager->AddProcess(new G4StepLimiter(), -1,-1,4);
                                                          e-
                                                          undergoes many processes
                                                          vertical order is priority
                                                          (rest, along step, post step)
```
## hadronic physics models

- $\bullet$  For hadronic processes Russian Dolls structure – levels and sublevels of framework
	- level 1: elastic, inelastic processes
	- level 2: cross sections, isotope production, final states
	- level 3: precompound modeling, partial final states
	- $-$  level 4: quark-gluon and subnucleon scale monsters
	- level 5: Feynman field, string fragmentation...

medical physics uses low enough energy (< GeV) focus just on 1,2, some 3.

#### 200 MeV proton beam

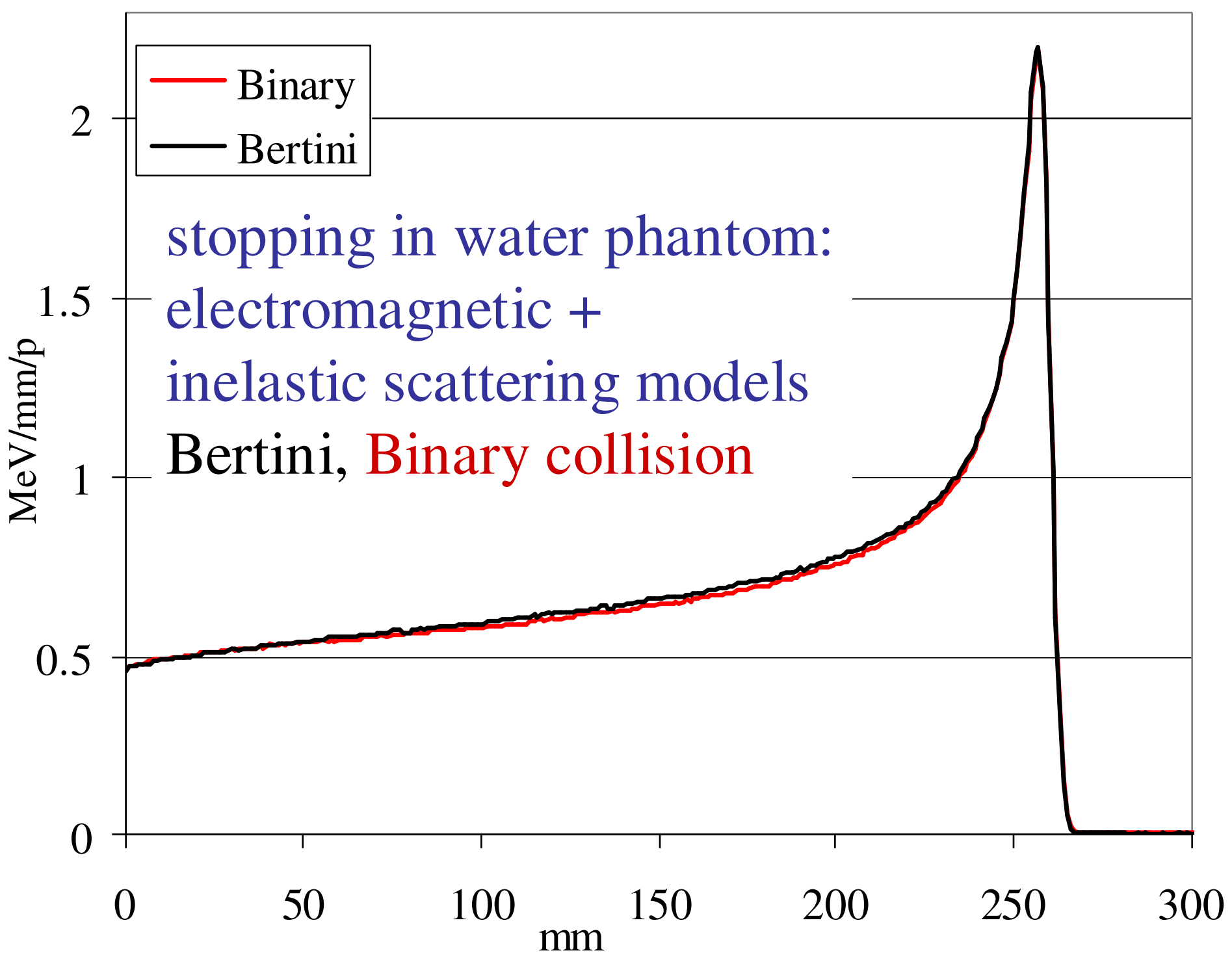

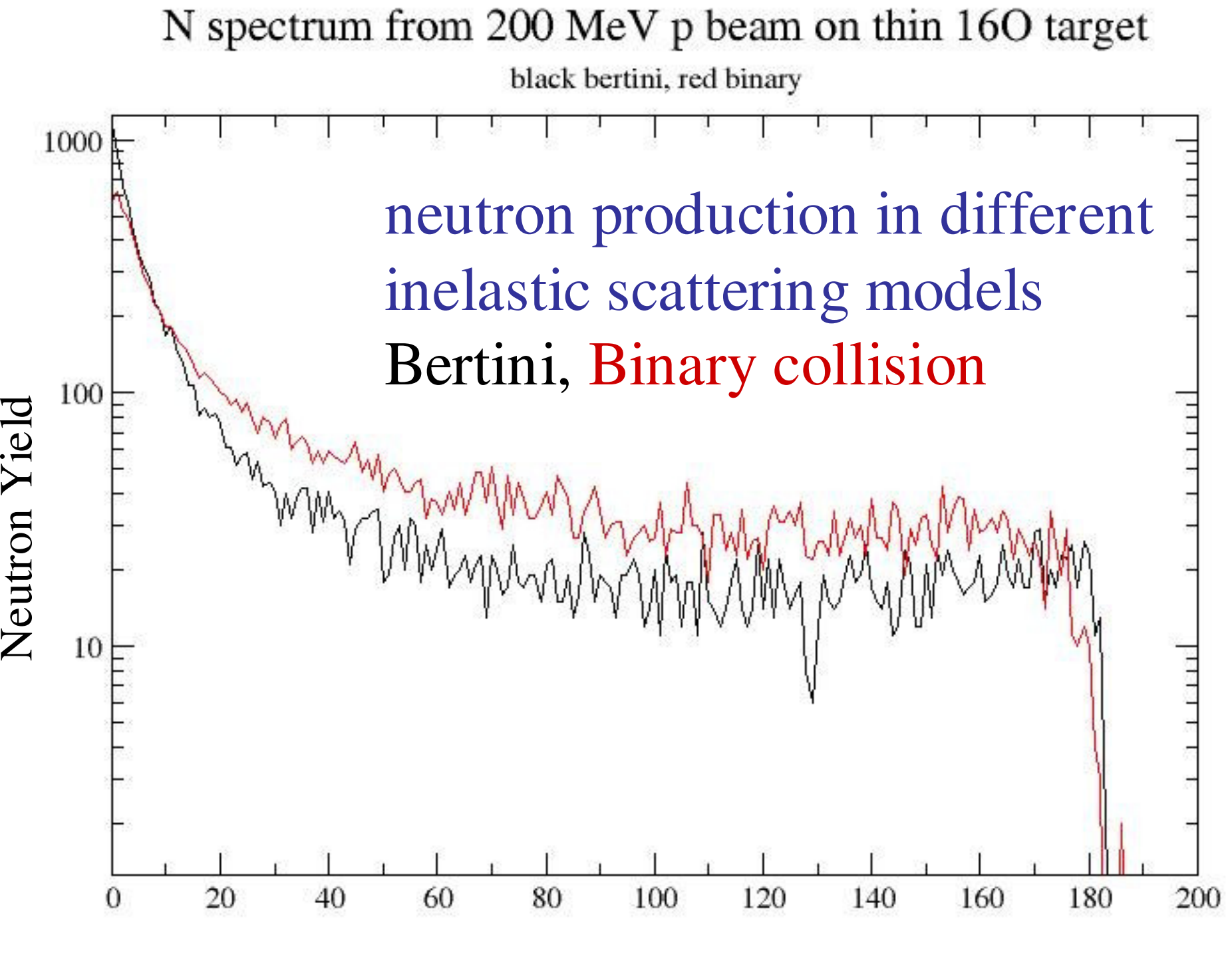

Energy of Neutrons Produced [MeV]

## stepping and tracking

- you define max. step size
	- actual particle motion
- tracks for each step
- automatic step at each geometry boundary
- active target area
	- send energy, particle ID, momentum, ... to variables read in event manager
	- gather statistics and at end send to run manager
	- run manager outputs to file, histogram, ...

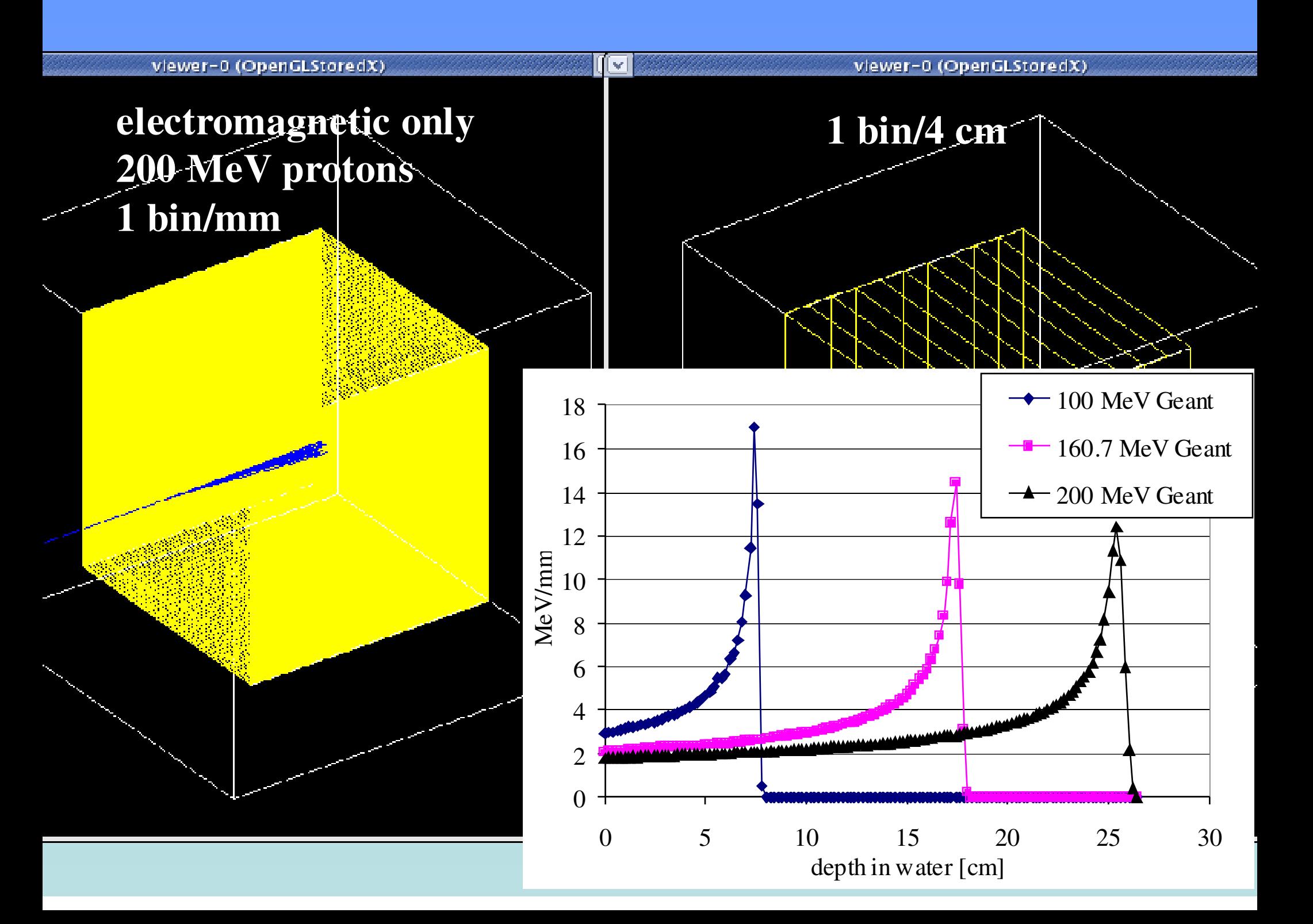

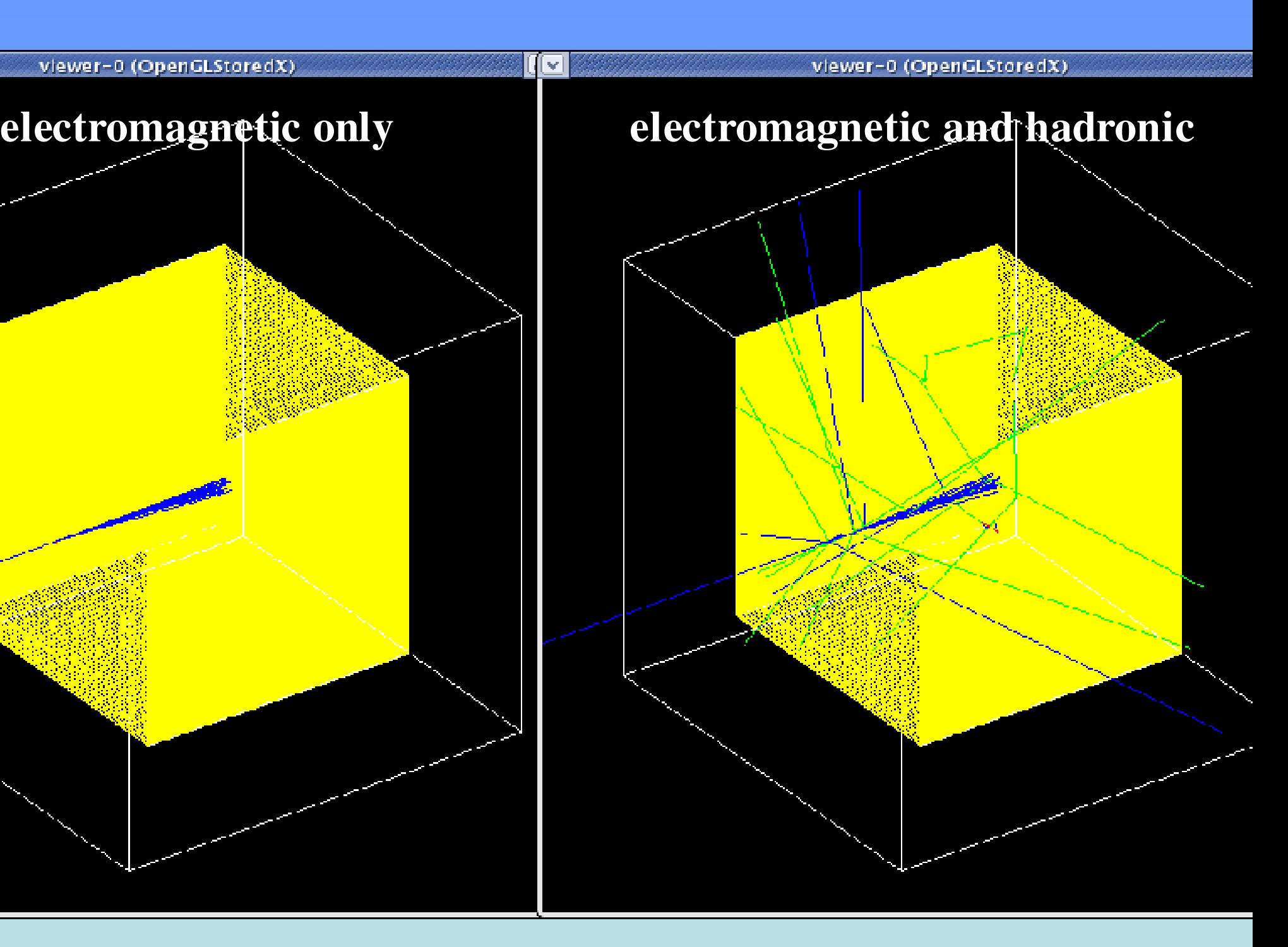

### narrow beam validation

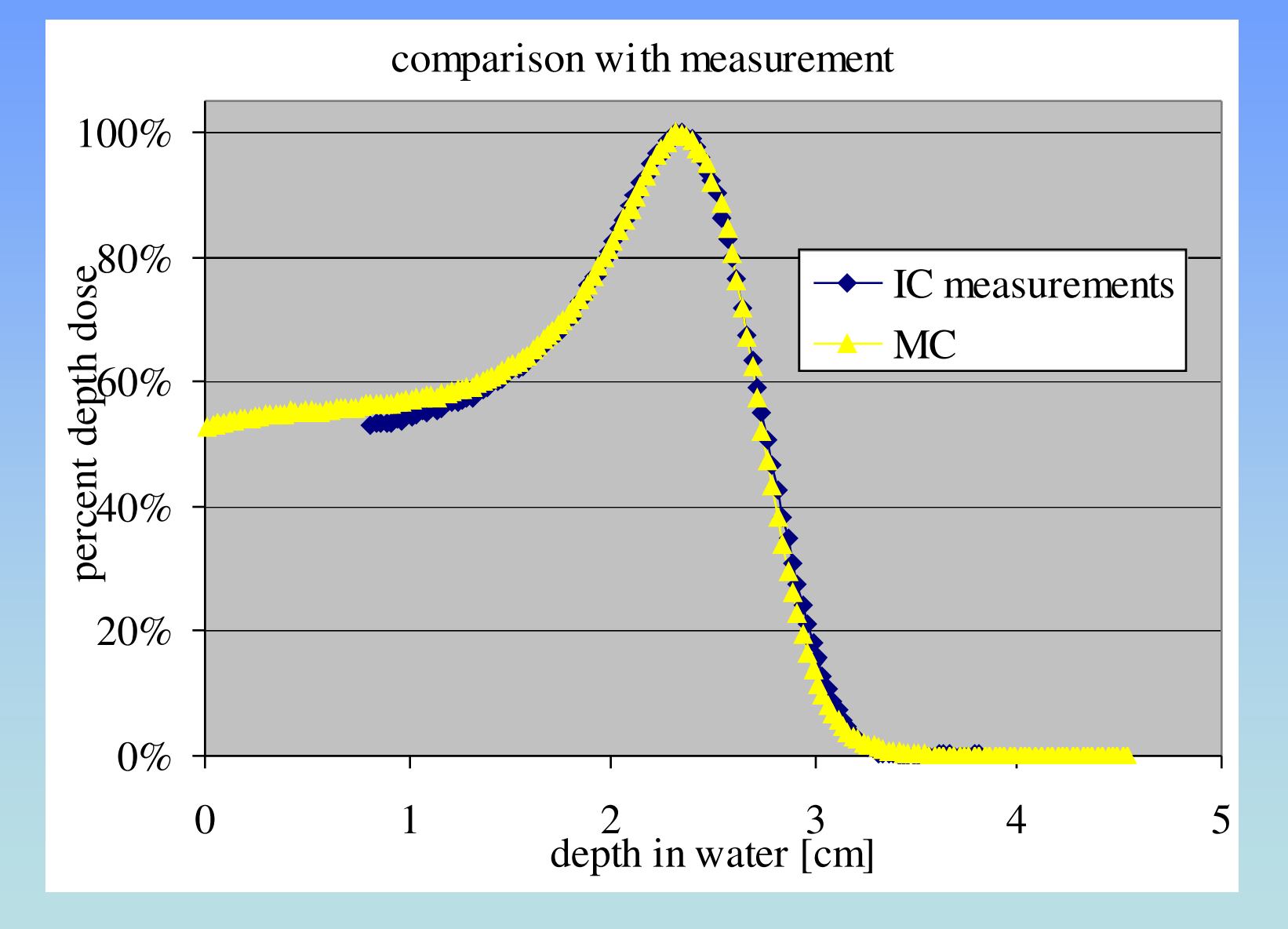

private communication Wayne Newhauser, MD Anderson/U Texas

## broad beam using degrader and beam nozzle

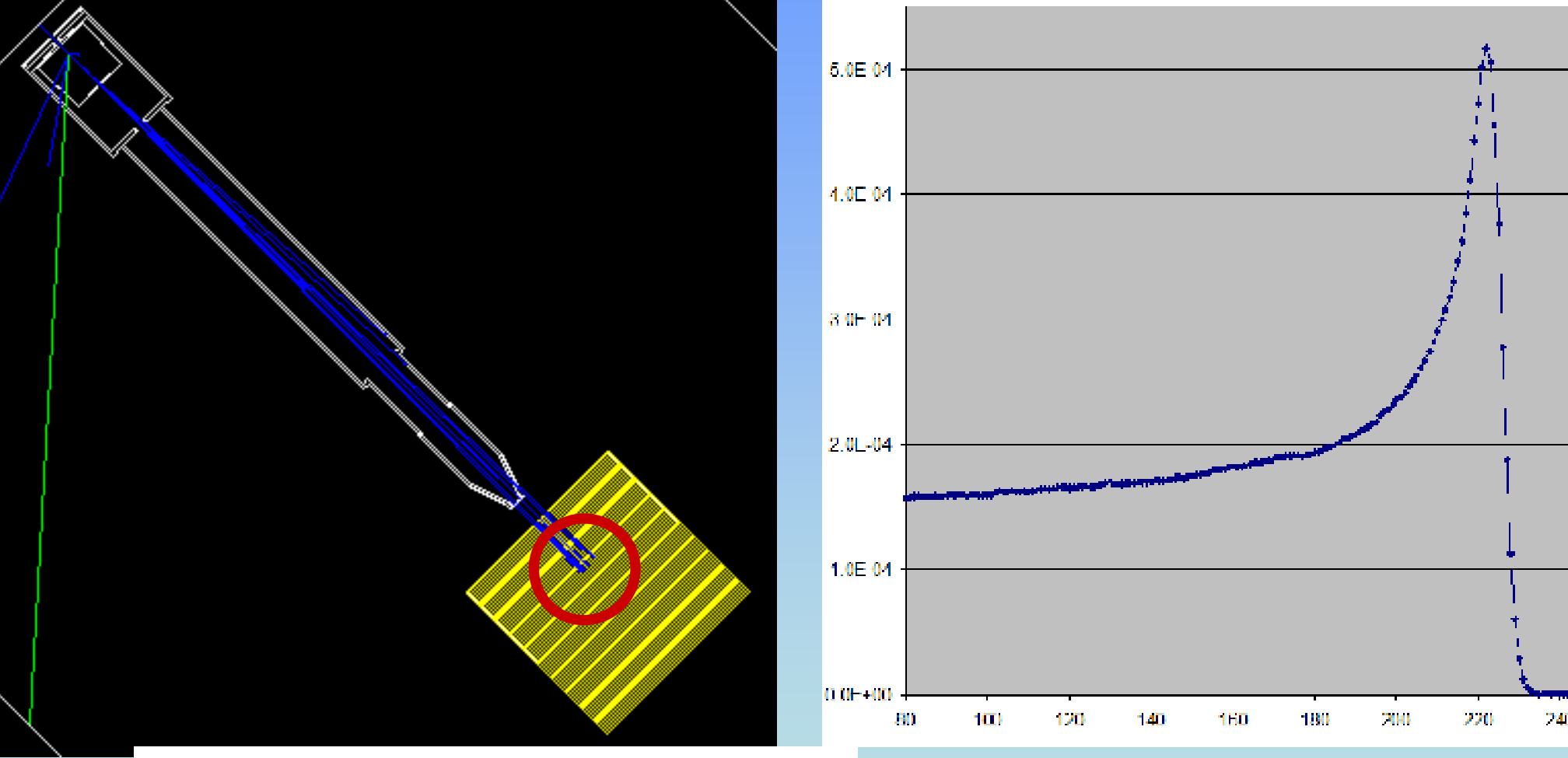

need to paint tumor volume beam has width – lateral spread need longitudinal spread

depth in water [mm]

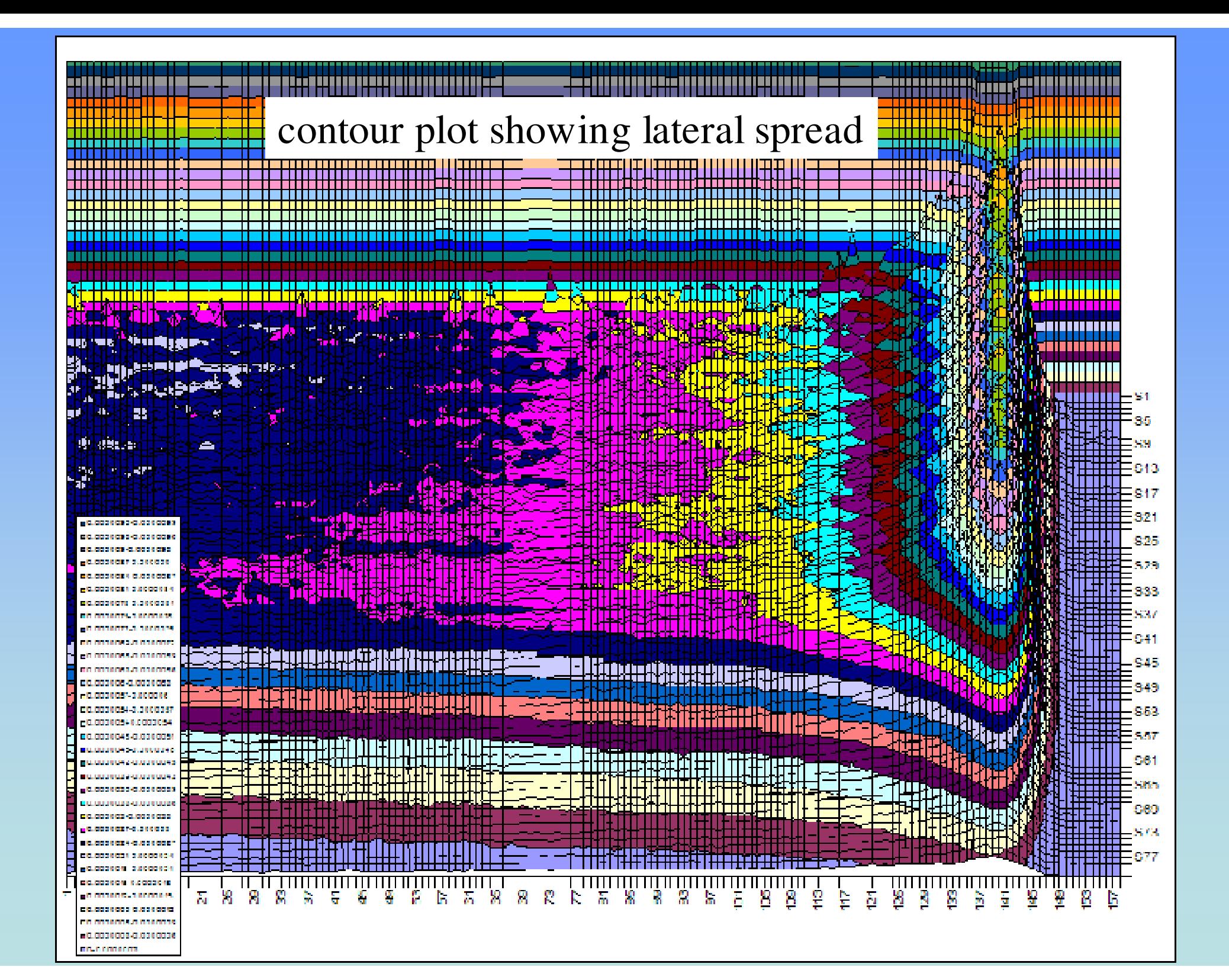

### Remember: Spread Out Bragg Peak

For depth dose distribution use different energy beams...

#### or

vary treatment energy after production with variable thickness range shifter to spread out Bragg peaks

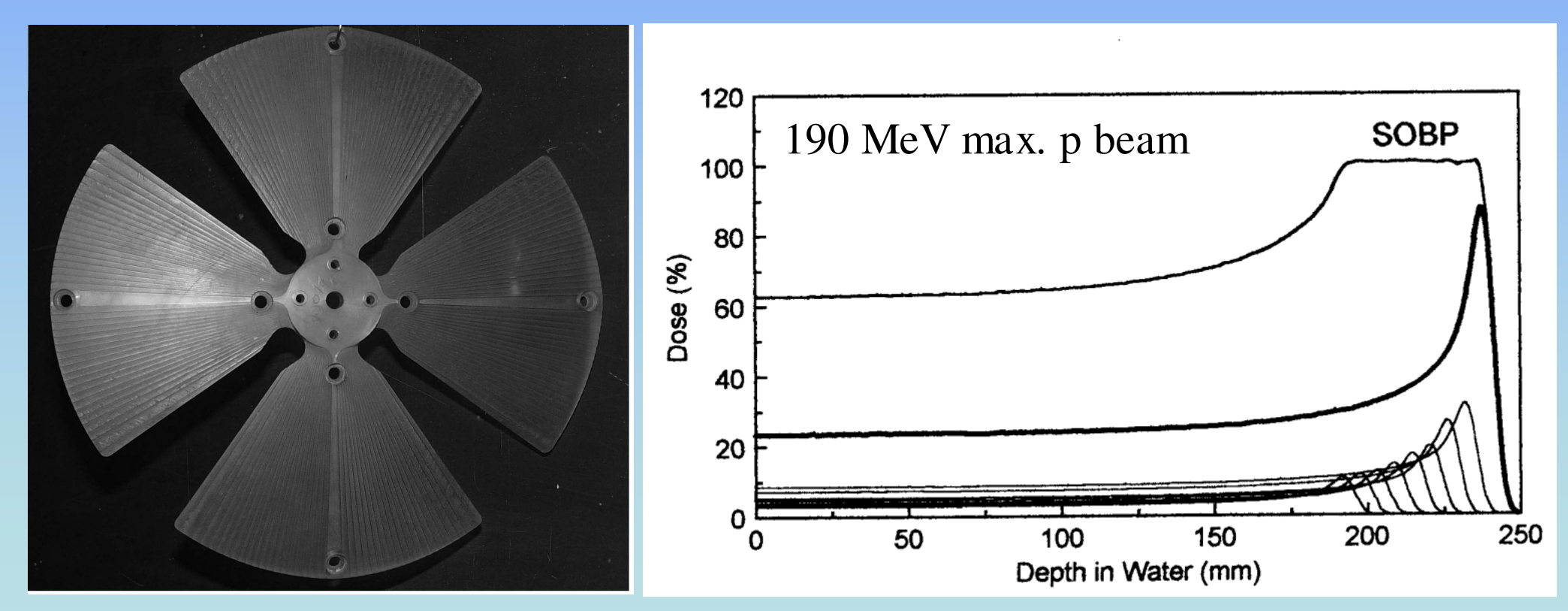

PolyMethylMethAcrylate range shifter from Laboratori Nazionali del Sud

http://www.canberra.edu.au/irps/archives/vol15no34/mempap.html

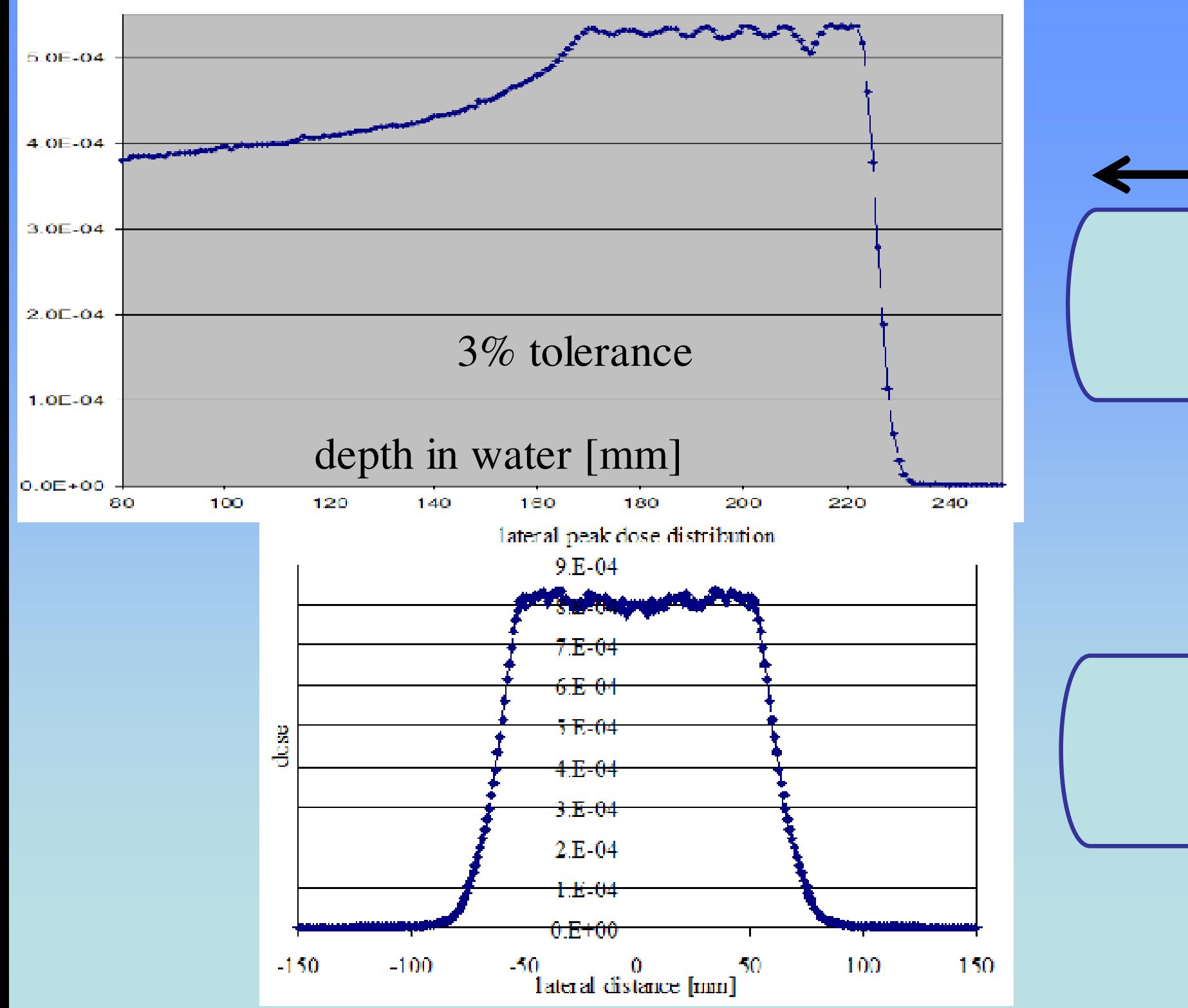

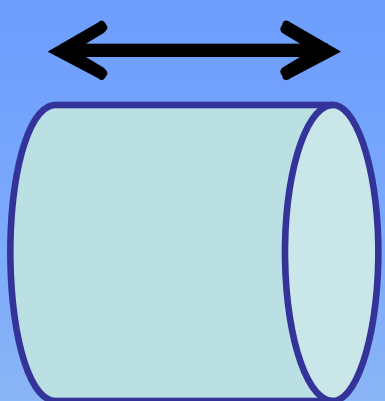

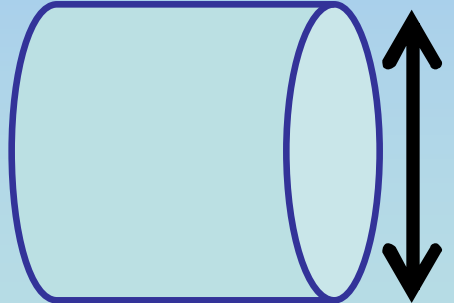

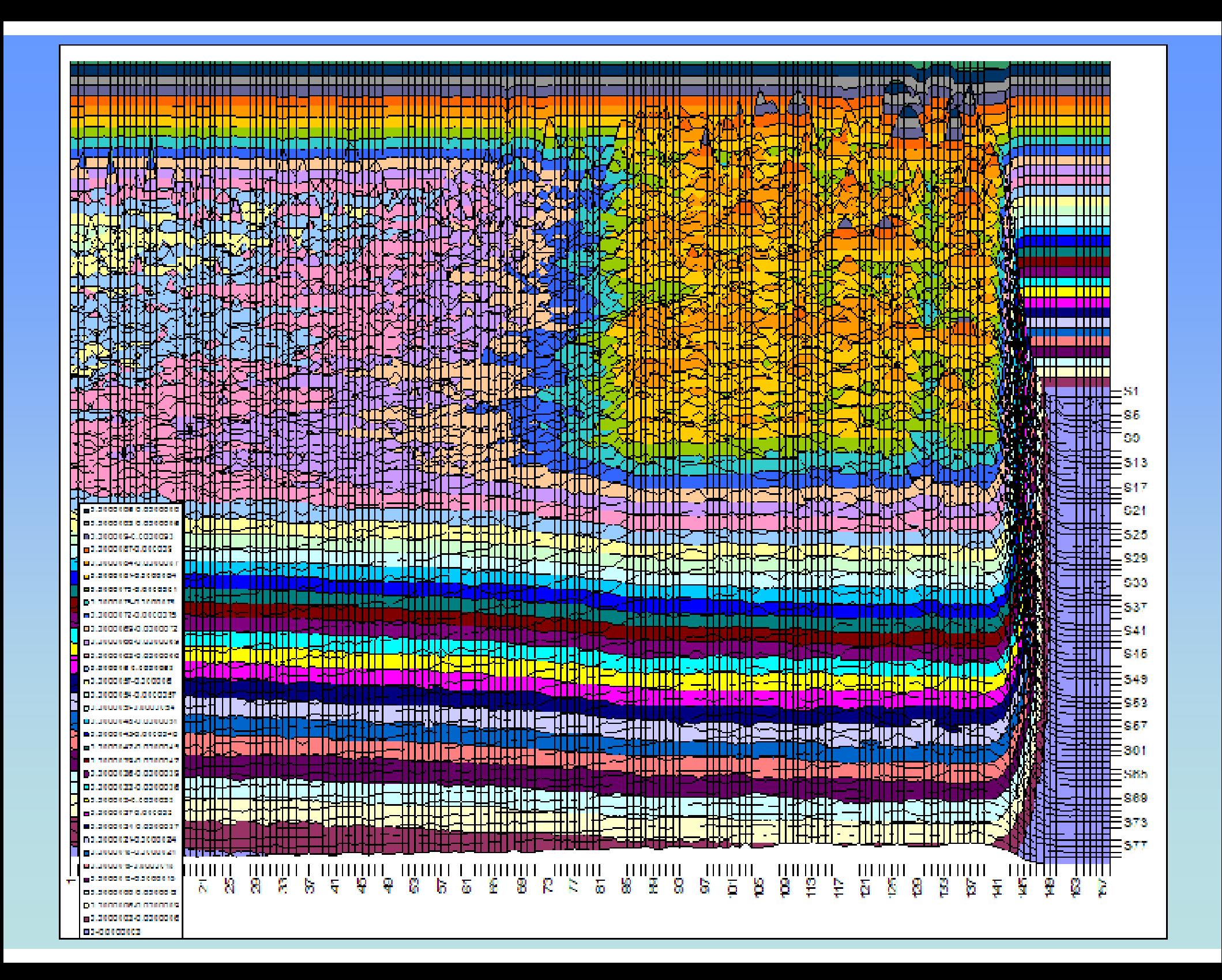

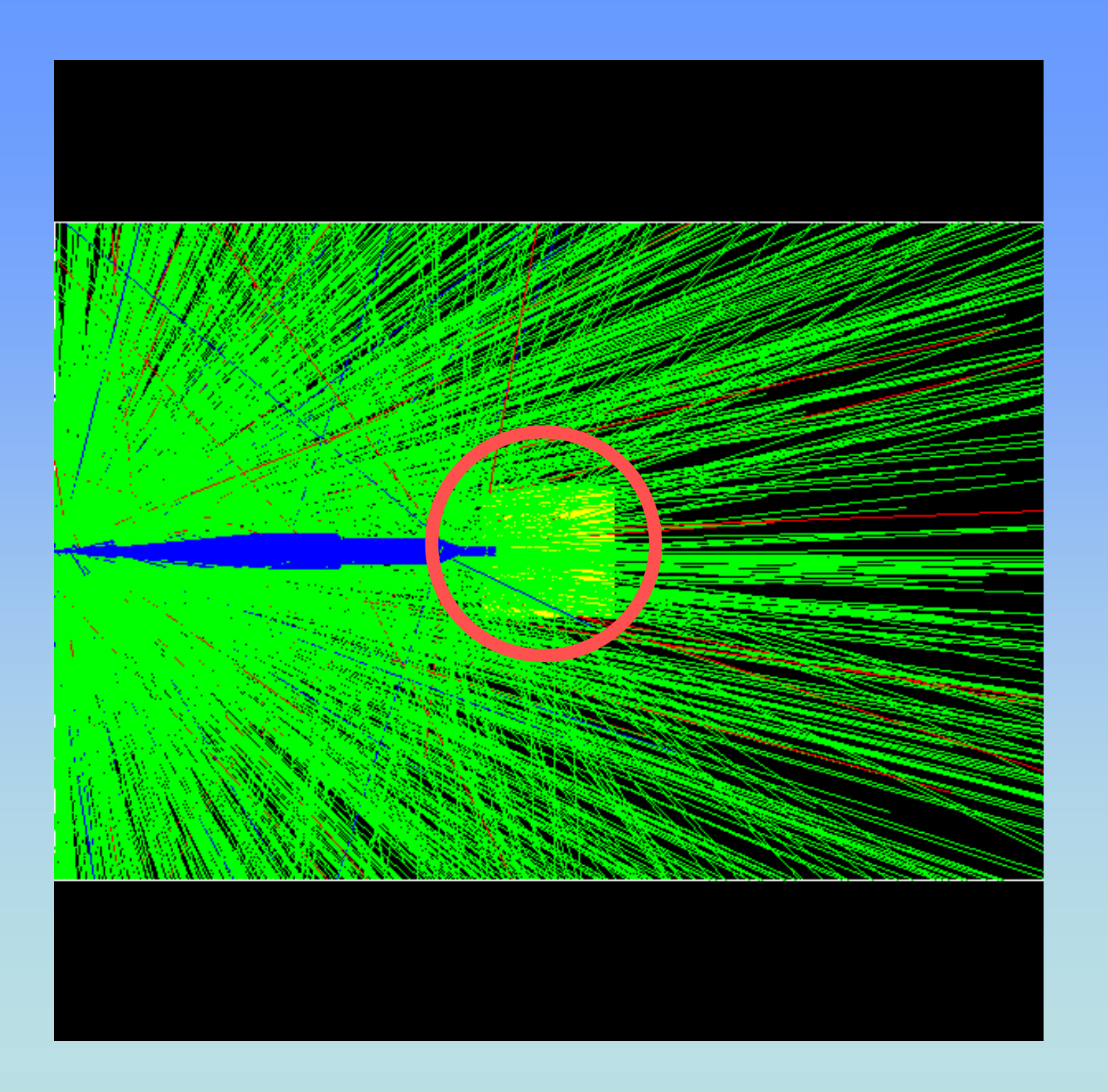

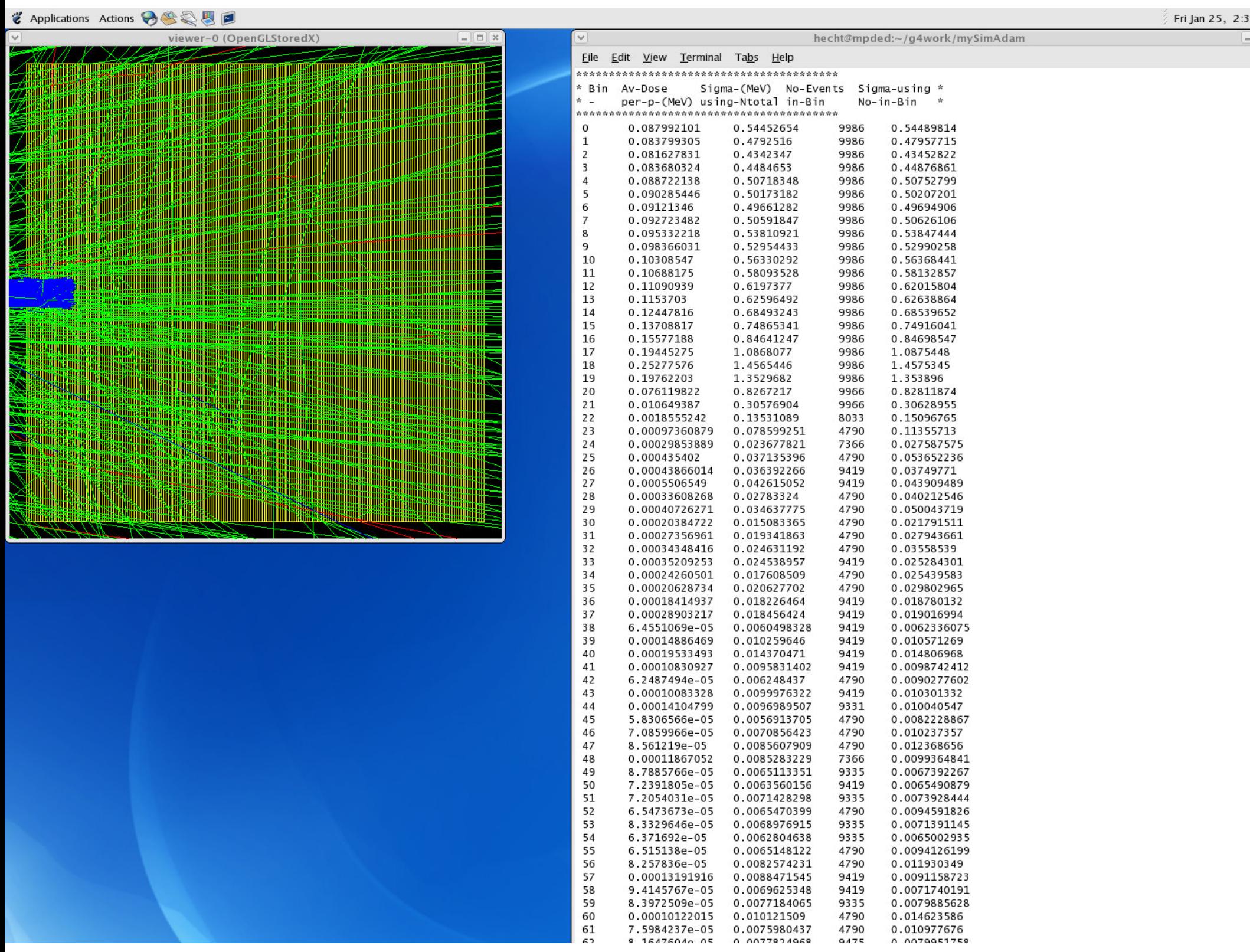

• comparing neutrons produced in optics for different tumor depths (beam energies) and different beam particles

• More info? Talk to me hecht@unm.edu